Polymorphism…

Monday, October 14, 2019 5:19 PM

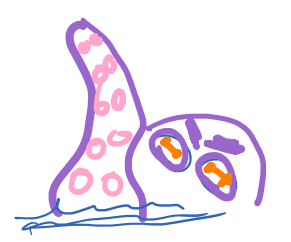

 $m$ ang - shapes

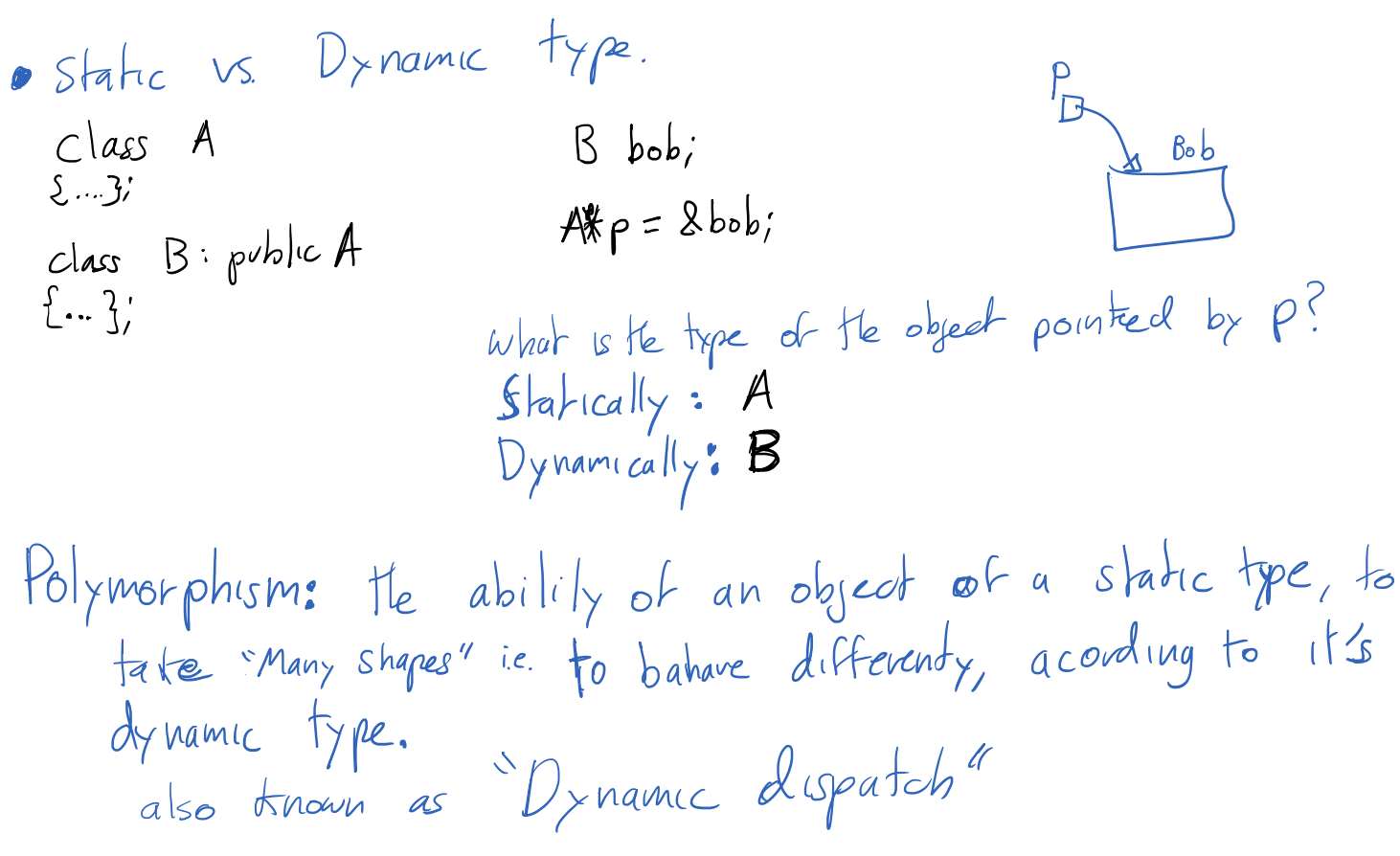

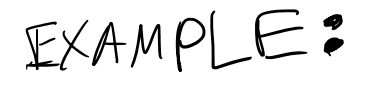

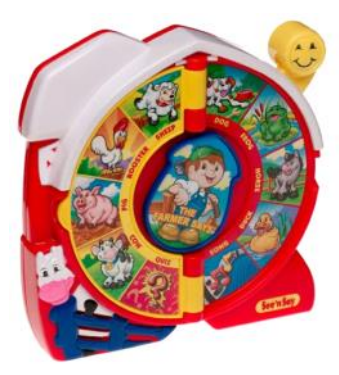

```
class FarmAnimal
{
   virtual void speak() { cout < "..."; }
}
class Cow : public FarmAnimal 
{
                                             {
```
void main FarmAnimal\* Farm[4];  $Farm[0] = new Cow;$  Farm[1] = new Chicken;  $Farm[2] = new Pig;$  $Farm[3] = new Fox;$ 

```
}
                                             Farm[0] = new Cow;
                                                Farm[1] = new Chicken;
 class Cow : public FarmAnimal 
                                               Farm[2] = new Pig;{
                                               Farm[3] = new Fox;F4 \rightharpoonup M void speak() 
     { cout << "Moo"; }
                                                for(int k=0; k<4; k++){
 }
                                                   Farm[k]->speak();
                                                }
 class Chicken : public FarmAnimal 
                                            }
  {
     void speak() 
     { cout << "Cluck"; }
 }
                                                      M_{.00}Cluck
 class Pig : public FarmAnimal 
                                                     0<sub>ln</sub>\mathcal{L} void speak() 
     { cout << "Oink!"; }
 }
· by default, which function to call is decided by static type
oby detailt, which tunction to can is becaused on dynamic type<br>Virtual = decide wich function to use based on dynamic type
         the <u>virtual</u> modifier is inherited
 class Fox : public FarmAnimal 
 {
 }
                                     pure virtual
 // version 2
 class FarmAnimal
 \mathbf{1}· A class with a pure Virtual Function is called
    virtual void speak() = \theta;
 };
                                                         abstract class
 FarmAnimal Bob; \mathbb{X}· Abstract classes cannot be instantated.
 Fox Dan; \bigotimes· An Abstruct class that consists of only
                                     pure virtual functions is called an Interface.
 void main 
 {
     FarmAnimal* Farm[4];
    Farm[0] = new Cow;Farm[1] = new Chicken;Farm[2] = new Pig;Farm[3] = new Fox; \bigotimes for(int k=0; k<4; k++){
        Farm[k]->speak();
     }
 }
```
. The virtual quality of a Function is inherited.

```
class FarmAnimal
{
   virtual void speak() = 0;}
class Cow : public FarmAnimal 
{
    virtual void speak() 
    { cout << "Moo"; }
}
class Chicken : public FarmAnimal 
{
    virtual void speak() 
    { cout << "Cluck"; }
}
class CrazyCow : public Cow 
{
    virtual void speak() 
    { cout << "HaHaHA!"; }
```
on all virtual functions.

oby convention write "virtual"

make Destructors Virtual.

```
class FarmAnimal
{
   virtual void speak() = 0;
    virtual ~FarmAnimal() {}
}
…
class Chicken : public FarmAnimal 
{
    Egg* nest; 
    Chicken() {
        nest = new Egg[8]; }
    virtual void speak() 
    { cout << "Cluck"; }
   \simChicken() {
       delete [] nest;
    }
}
```

```
void main 
{
    FarmAnimal* Farm[3];
   Farm[0] = new Cow; Farm[1] = new Chicken;
   Farm[2] = new Pig; for(int k=0; k<3; k++){
       Farm[k]->speak();
    }
    for(int k=0; k<3; k++){
       delete Farm[k]; 
    }
}
                           \mathcal{L}Farm 1
```
FarmAnimal  $*p = new \ Pig;$ Pig\*  $q = p$ ;  $\bigotimes$ Pig\* q = dynamic\_cast<Pig>( p ); // NULL if not successful Cow\*  $r = static\_cast <$  Cow >( p ); // works but dangerous..

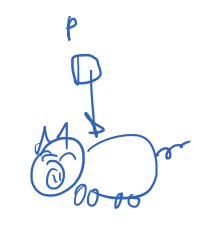